## What is the User Audit Log?

The User Audit Log displays manual enrollment and user update information for your site. If anyone adds a user, removes a user, or changes a user's role in the site, a log of the change will be noted here.

Note: Currently this log displays add/remove/update events, for manually updated events only. It does not display automated course enrollment activity such as events handled via Web Services or other Student Information System integration.

## Go to Site Info.

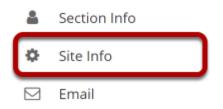

To access this feature, select the **Site Info** tool from the Tool Menu of your site.

## **Click User Audit Log.**

| Site Information    | Edit Site Informat | ion Manage Tools | Tool Order       | Date Manager | Add Participa | ants Manage F  | Participants | Edit Class Roster(s) | Manage Groups |
|---------------------|--------------------|------------------|------------------|--------------|---------------|----------------|--------------|----------------------|---------------|
| Link to Parent Site | External Tools     | Manage Access    | Import from Site | Import from  | Archive File  | User Audit Log | Manage O     | verview              |               |

Click **User Audit Log** from Site Info tabs.

## View event information.

| 1<br>Name       | 2<br><u>Username</u> | 3<br>Role | 4<br>Date                   | 5<br>Event | 6<br>Source                  |
|-----------------|----------------------|-----------|-----------------------------|------------|------------------------------|
| Demo, Student04 | student04            | Student   | Feb 28, 2021 6:23:02 AM EST | Add        | Administrator, Sakai (admin) |
| Demo, Student03 | student03            | Student   | Feb 28, 2021 6:23:02 AM EST | Add        | Administrator, Sakai (admin) |
| Demo, Student03 | student03            | Student   | Feb 27, 2021 2:11:15 PM EST | Remove     | Administrator, Sakai (admin) |

The following information will display:

- 1. **Name**: The name of the user account that was modified.
- 2. **Username**: The username of the user account that was modified.
- 3. **Role**: The role of the user account that was modified.
- 4. **Date**: The date and time that the change was made.
- 5. **Event**: The type of change that was made to the account (i.e., add user to course, remove user from course, or update user role).
- 6. **Source**: The name and username of the account that initiated the event.

Note: You may sort by any of the columns by clicking on the column heading. Click on the heading again to sort in the opposite direction (ascending/descending).